## Woody's Wonder Cube

(You'll wonder where your mind went!)

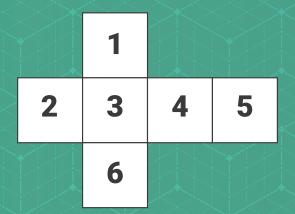

Imagine the cube as shown above, split out into faces.

Use this to solve the puzzle with the clues below, where R = Row number, C = Column number.

- Face 1: R1 Function used to generate a number in a non-sequential order
  - R2 Technique used to execute something in a blind manner
  - R3 Ubuntu installation repository
  - C1 Technique used in advance stack smashing
  - C2 Assembly language instruction which does nothing
  - C3 Access level if the DB is running in god mode after successful SQL injection
- Face 2: R1 You will end up in front of this if you are caught by the police
  - R2 Tool used to assess hardware or software for weaknesses
  - R3 Library for building tools to analyse/modify an executable
  - C1 Given this when you register a vulnerability with a certain body
  - **C2** Memory management feature for the x86 architecture
  - C3 Lord Scott Helmet is always banging on about this
- Face 3: R1 Disk with no moving parts
  - R2 The layer communication model within IT and Comms
  - R3 Abbreviation for an event with attendees
  - C1 IS team location responsible for monitoring/analysing
  - C2 Authentication service that permits a user to use 1 set of creds
  - C3 Name for an RS232 interface, after a German Industrial Standard
- Face 4: R1 Exploit used to attack XML endpoints
  - R2 University degree awarded for the field of science
  - R3 Lowest bit in a series of numbers in binary
  - C1 Metalanguage to define customised mark-up language
  - C2 Injection attack usually exploited in the browser UI
  - C3 Encrypts identical plaintext blocks into identical ciphertext blocks
- Face 5: R1 PGP creates this file to be easily useable by windows users
  - R2 One part of the path between source and destination of a packet
  - R3 Inferior competitor to the Amiga
  - C1 Common Bash script extension
  - C2 Attack used to prevent access to a service or device
  - C3 Buzzword bingo word for a stealthy computer network attack
- Face 6: R1 Radio communication system but components are implemented in software
  - R2 SNMP uses these to identify objects
  - R3 Used to map IP network addresses to the hardware addresses
  - C1 DNS record containing administrative information about the zone
  - C2 Abbreviated name for something that holds files/other stuff on a PC
  - C3 "BlueKeep" targets this protocol